# nz - enablewj - How to Enable Dark Mode on Viber on Android?

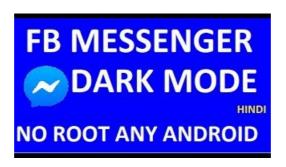

### **Excelitas**

2. TurnItOn! / Enable! Enable! previously known as TurnItOn! is a free and portable tool that offers slightly more control over the rest because it shows the lists of detected buttons and you can selectively choose to enable the disabled buttons.

# How to enable JavaScript || For all Browsers || Easy ...

What are Repositories? There are literally thousands of Ubuntu programs available to meet the needs of Ubuntu users. Many of these programs are stored in software archives commonly referred to as repositories. Repositories make it easy to install new software, while also providing a high level of security, since the software is thoroughly tested and built specifically for each version of Ubuntu.

#### **Excelitas**

Easy to use Windows Mail Server software for Windows Server 2008/2012/2016. Visit and experience the free trial. Download Now.

## **Excelitas**

Open the browser, click the gear icon on the upper right corner and click Internet Options. Go to the Security tab and click Custom level on the bottom.

# **Enable Midstream Partners**

1-We can use Group Policy setting to (enable or disable) Remote DesktopClick Start All programs Administrative Tools Group Policy Management.; Create or Edit Group Policy Objects. Expand Computer Configuration Administrative Templates Windows Components Remote Desktop Services Remote Desktop Session Host Connections.; Allow users to connect remotely using Remote ...

### **SG Enable**

1-We can use Group Policy setting to (enable or disable) Remote DesktopClick Start All programs Administrative Tools Group Policy Management.; Create or Edit Group Policy Objects. Expand Computer Configuration Administrative Templates Windows Components Remote Desktop Services Remote Desktop Session Host Connections.; Allow users to connect remotely using Remote ...

8903772817321